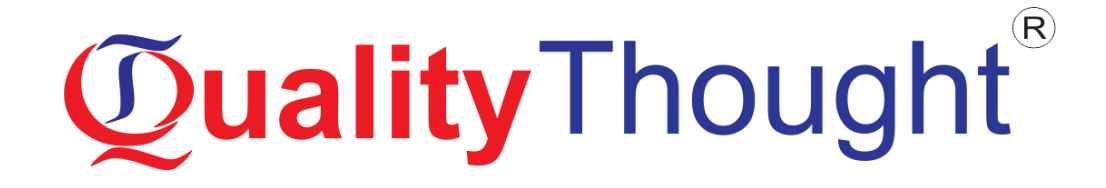

## **BI-Reporting Tools**

**Mode of Training: Online, Classroom, Corporate** 

**Faculty: Mr. BHANU**

**Course Duration: 45 Days**

## Course **Curriculum**

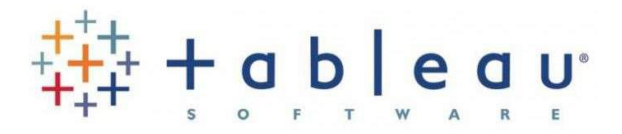

#### **Tableau Introduction**

- **Importance of Data**
- **Why Visual Analysis?**
- **Why Tableau?**
- **Tableau Extensions**
- **Understanding Navigation**

#### **Tableau Products**

- **Tableau Desktop**
- **Tableau Prep**
- **Tableau Students Edition**
- **Tableau Server**
- **Tableau Public**
- **Tableau Reader**
- **Tableau Online**

#### **Tableau Terminology**

- Dimensions
- **•** Measures
- **Shelves**
- **Pills**
- **Show me**
- Data Pane
- **Groups**

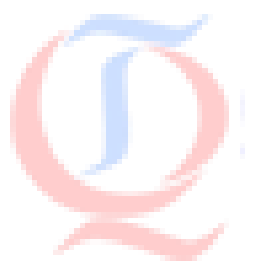

- **Sets**
- Dashboard
- Worksheet
- Workbook
- **Stories**

#### **Data Connection**

- **Types of Data Connections**
- **Live Connection**
- **Extract Connection**
- **What is Extract File**

#### **Working with Data**

- **Data Types**
- **Data Values**
- What is Data Source?
- **Connecting to Data Source**

#### **Joins in Tableau**

- **When to use Joins**
- Data Blending
- **When to use Data Blending**
- **Joins vs Data Blending**
- **Custom SQL in Tableau**
- Data refresh
- **-** Filtering
- **Sorting**
- **Hierarchies**

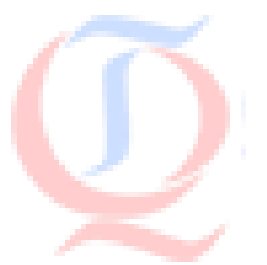

- **Drill down & Roll ups**
- **Grouping**
- **Creating Sets**
- Working with Sets
- **•** Parameters
- **•** Creating Parameter
- Parameter Controls
- **Aggregation**

#### **Visualizing Data**

- Charting
- **Line Graphs**
- **Blended Axis**
- **Dual vs Blended axis**
- **Horizontal Bar chart**
- **•** Vertical Bar Chart
- **Stacked Bar Chart**
- Pie Charts
- **Gantt Charts**
- Mapping
- **Heat Maps**
- **Filed Maps**
- Geo-Coding
- **•** Formatting
- **Advanced Charting**
- **Water Fall Charts**

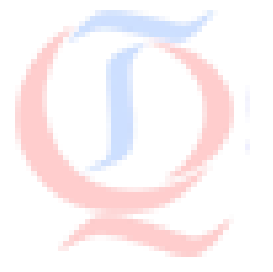

- **Donut Charts**
- **Funnel Charts**
- **-** Lollipops Charts
- **•** Whisker plots
- **Scatter plots**

#### **Calculations**

- **String Calculations**
- **•** Date Calculations
- **Boolean Calculations**
- **Functions**

#### **Statistical Models**

- **Linear Model**
- **Logarithmic Model**
- **Exponential Model**
- **•** Polynomial Model

#### **Dashboards**

- **What is Dashboard?**
- **Basic Dash boarding**
- **Advanced Dash boarding**
- Formatting
- **Actions**
- Creating a Story

#### **Sharing the Visuals**

- **Sharing Options**
- **Tableau Reader**

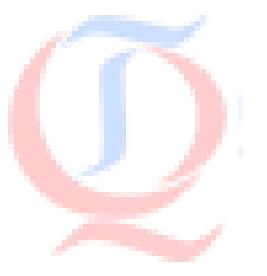

- **Tableau Public**
- **Tableau Server**
- **Tableau Online**

#### **Power BI** il

#### **Introduction**

- **What is Power BI?**
- **Power BI Desktop**
- Download & Installation
- **Power BI in Web Browser**

#### **Power BI Components**

- Power Query
- **Power Pivot**
- **Power View**
- Power Map
- **Power Q&A**

#### **Working with Data**

- **What is Power Query**
- What is Data Mash-up
- **Data Mash-Up Engine of Power BI**
- **Getting Data From Excel**
- **Power BI Personal Gateway**
- **Data Sources**

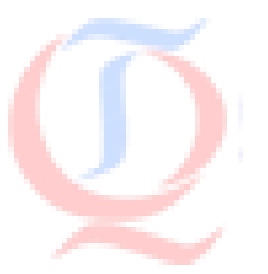

- **File Sources**
- Folder as a Source
- **Database as a Source**
- **Analysis Services Connection**
- **Get Data From Azure SQL Database**
- Azure SQL Data Warehouse Source
- **Software as A Source**
- Web Source

#### **Data Transformation Using Power Query**

- **Configuration & Installation**
- **Power Query Versions**
- **Query Editor**
- **•** Transformation GUI
- **Row Transformations**
- **•** Column Transformations
- **Data Type**
- **Adding Column**
- **Faxt Transformations**
- **Number Column Calculations**
- Date and Time Calculations
- Data types
- **Lists**
- Records
- **Tables**

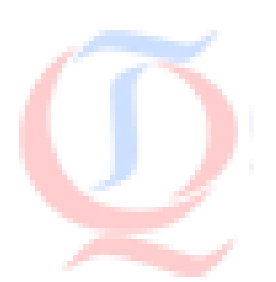

- **Built-in functions**
- **Writing Custom Functions**
- **Generators**
- **Error handling**

#### **Data Analysis Expressions (DAX)**

- **Modelling Data**
- **Manage Data Relationship**
- **•** Optimize Data Models
- **•** What is DAX?
- **Data Types in DAX**
- **Calculation Types**
- **DAX Functions**
- Date and Time
- **Time Intelligence**
- **•** Mathematical
- **Statistical**
- **Text and Aggregate**
- Measures in DAX

#### **Data Visualizations**

- **Visualizations using Power BI Desktop**
- **Custom Visuals**
- **Formatting Visuals**
- **Power View for Excel**
- **Charts, Scorecards using Power View**
- **Sorting, Filtering, and categorization using Power View**

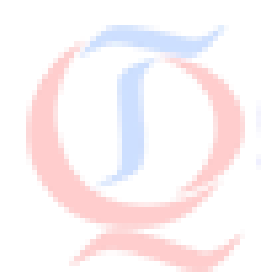

**Web**: www.qualitythought.in **Email:** info@qualitythought **Help :** +91 9515151992, +91 9963799240, +91 7730997544

- **3D geo-spatial visualization using Power Map**
- **•** Different versions of Power Map

#### **Power BI Q&A and Data Insights**

- Why Dashboard?
- **Dashboard vs Reports**
- Creating Dashboards
- **Configuring a Dashboard**
- **•** Dashboard Tiles
- Pinning Tiles
- **Power BI Q&A**
- **Insights in Power BI**

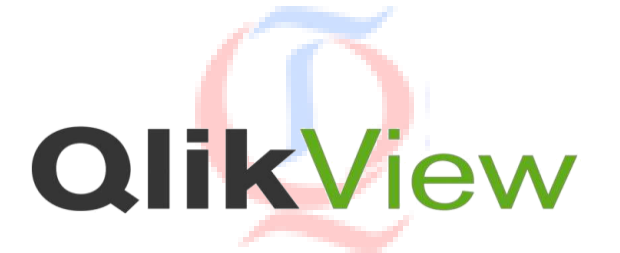

#### **Introduction**

- **What is Qlikview?**
- **Business Intelligence vs ETL tools**
- **QlikView vs Excel vs SQL**
- **Download & Installation**

#### **Handling Sheets in QlikView**

- **QlikView Sheets**
- **Logical connections between QlikView sheets**
- **Adding a QlikView sheet**
- **Moving a QlikView sheet**
- Adding new sheet objects
- **Saving, closing and exiting in QlikView**

#### **Connecting Data**

- **Loading a CSV File**
- **Connecting to External Database**
- **Installing MySQL**
- **Loading Database Tables**
- **Associations**
- **Synthetic Keys**
- **Resident Loads**

#### **In-memory Database**

- **List Boxes and Tables**
- **Selection and Drill-down**
- **Locking and unlocking Selections**
- Slider/ Calendar Object
- **Bookmark object**
- **Text objects**
- Guages
- **Charts**
- Pie Charts
- **Bar Charts**
- **Line Charts**
- **Straight Tables**
- **Pivot Tables**

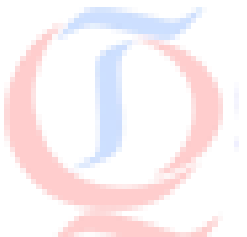

- **Table Box**
- **Expressions**
- **Calculated Fields**
- **Joins**
- Joins and Keep
- **Statistics**

#### **Analyzing and Exploring Data**

- **Buttons**
- **Actions**
- **•** Drill-down Field Groups
- **Cyclic Field Groups**
- **•** Conditional Formatting
- **Smart Totals**
- **Mapping loads**
- **Columnar Data stores**
- Generic Loads
- **Exporting from Qlikview**

#### **Dashboard Presentation**

- **What is Dashboard?**
- **Implementing Dashboard layouts**
- **Layout principles**

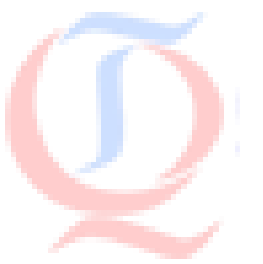

### **Supporting Enterprises around the Globe**

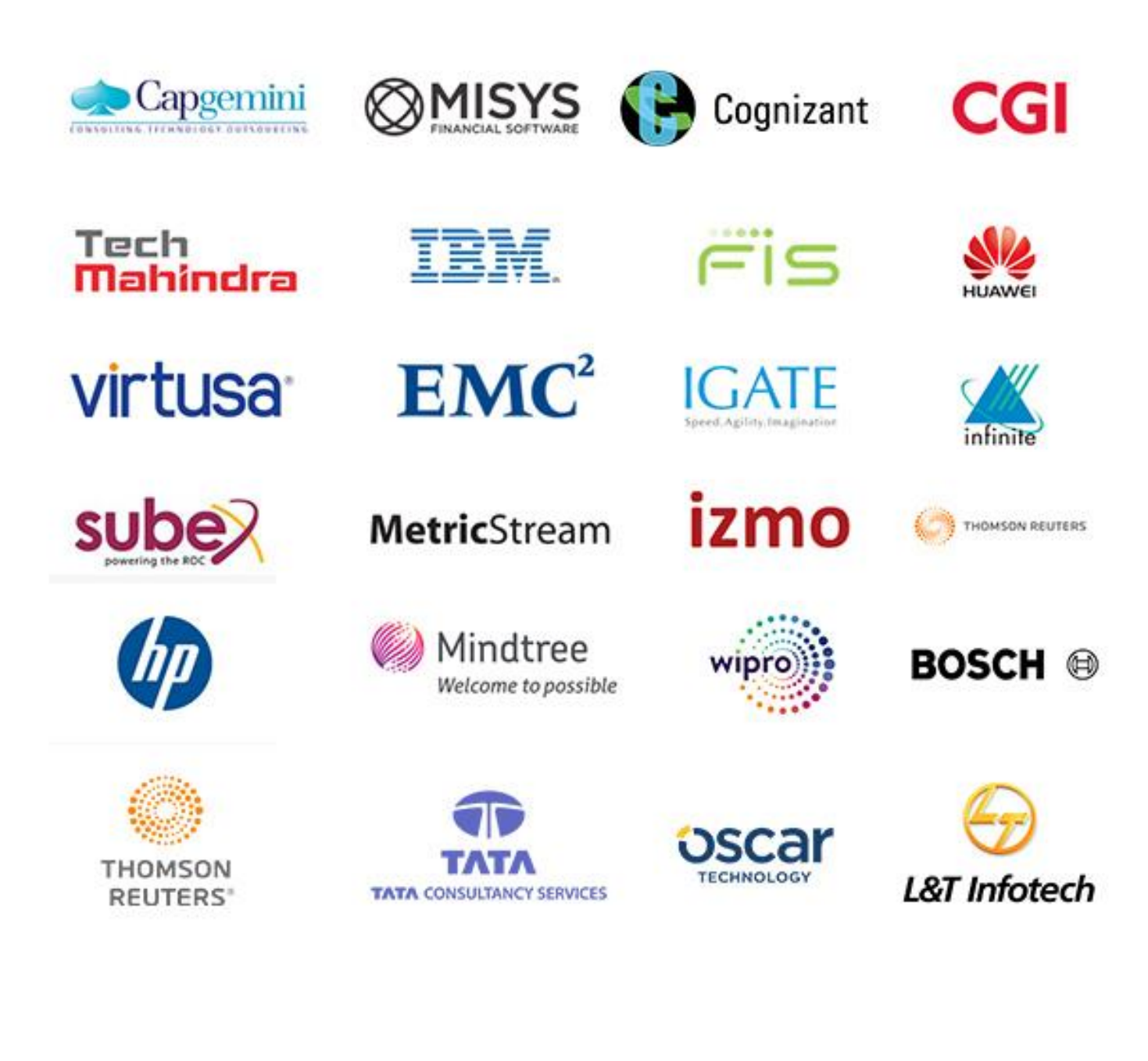

Our Other CoursesOther Courses **JNC** 

#### **DevOps & Cloud Computing**

- [AWS Admin Training](http://qualitythought.in/aws-admin-training-in-hyderabad/)
- [Devops Training](http://qualitythought.in/devops-training-in-hyderabad/)
- [Azure Admin Training](http://qualitythought.in/azure-admin-training-in-hyderabad/)

#### **Artificial Intelligence & IOT**

- [Artificial Intelligence Training](http://qualitythought.in/artificial-intelligence-training-in-hyderabad/)
- **•** [IOT Training](http://qualitythought.in/iot-training-in-hyderabad/)

#### **Big data**

- [Hadoop Development Training](http://qualitythought.in/hadoop-development-training-in-hyderabad/)
- [Spark And Scala Training](http://qualitythought.in/spark-and-scala-training-in-hyderabad/)

#### **Data Science & Blockchain**

- [Data Science Training](http://qualitythought.in/data-science-training/)
- [Blockchain Training](http://qualitythought.in/blockchain-training-in-hyderabad/)

#### **QA and Testing**

- [Manual Testing](http://qualitythought.in/manual-testing-training-in-hyderabad/)
- [Big data Testing Training](http://qualitythought.in/bigdata-testing-training-in-hyderabad/)
- [Selenium Training](http://qualitythought.in/selenium-training-in-hyderabad/)
- [Appium Training](http://qualitythought.in/appium-training-in-hyderabad/)
- [Web services Testing Training](http://qualitythought.in/webservices-testing-training-in-hyderabad/)
- **•** [Security Testing Training](http://qualitythought.in/security-testing-training-in-hyderabad/)
- **•** [Performance Testing Training](http://qualitythought.in/performance-testing-training-in-hyderabad/)
- **[TOSCA Training](http://qualitythought.in/tosca-training-in-hyderabad/)**
- [ETL Testing Training](http://qualitythought.in/etl-tasting-training-in-hyderabad/)

#### **RPA and Automation**

- **[Automation Anywhere Training](http://qualitythought.in/automation-anywhere-training-in-hyderabad/)**
- **•** [Blueprism Training](http://qualitythought.in/blueprism-training-in-hyderabad/)
- [Uipath Training](http://qualitythought.in/uipath-training-in-hyderabad/)

#### **Programming & Framework**

- Core Python
- [Advanced Python Training](http://qualitythought.in/advanced-python-training-in-hyderabad/)
- [Django Training](http://qualitythought.in/django-training-in-hyderabad/)
- [C,C++Programming Training](http://qualitythought.in/c-programming-training-in-hyderabad/)

#### **Others courses**

- [Digital Marketing Training](http://qualitythought.in/digital-marketing-training-in-hyderabad/)
- [Spoken English Training](http://qualitythought.in/spoken-english-training-in-hyderabad/)
- [Chat Bot Making Training](http://qualitythought.in/chat-bot-making-training-in-hyderabad/)
- [BI Reporting Tools Training](http://qualitythought.in/bi-reporting-tools-training-in-hyderabad/)
- **Web: www.gualitythought.in Sail Point IIQ :** +91 9515151992, +91 9963799240, +91 7730997544

Established in 2010

# **Quality Thought®**

#### The Leader in Software Training

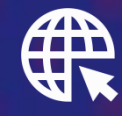

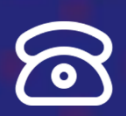

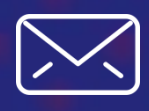

[www.qualitythought.in](file:///C:/Users/venkata%20pavan%20kumar/Downloads/www.qualitythought.in) +91 996 379 9240 [info@qualitythought.in](file:///C:/Users/venkata%20pavan%20kumar/Downloads/info@qualitythought.in)